# **Auto Multiple Choice - Bug # 386: indivanswers**

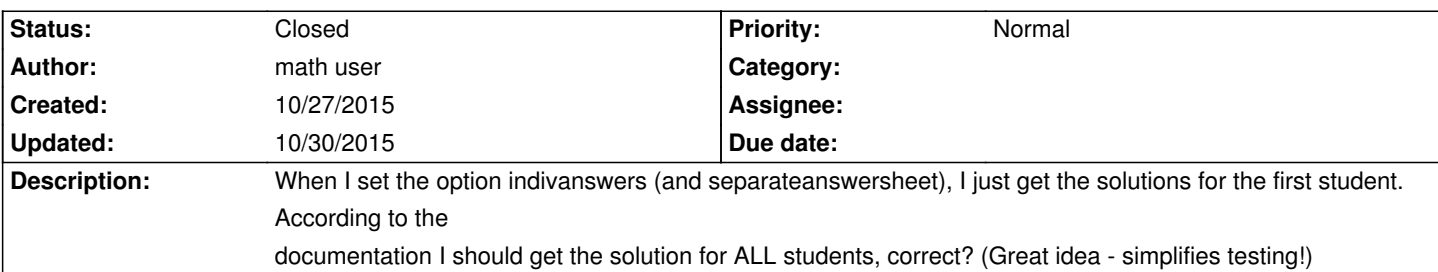

### **History**

# **10/29/2015 10:50 am - Alexis Bienvenüe**

If you build the corrected document with AMC gui, you will always get a single-student solution. This document is intended to be given to the students. If you compile your source file using @pdflatex@ (or similar), you should get the solution for all students.

#### **10/29/2015 12:02 pm - Alexis Bienvenüe**

*- Target version set to 1.3.0*

Starting with commit commit:9f2924582025, you can also build an individual solution from the GUI if you requested so in the global preferences.

#### **10/29/2015 10:37 pm - math user**

Thanks for your help, Alexis!

#### @pdflatex@ is fine for me.

I just leave @indivanswers@ in the source file and compile it with AMC for the students / printing and with @pdflatex@ for me to check the different numbers.

## **10/30/2015 08:35 am - Alexis Bienvenüe**

*- % Done changed from 0 to 100*

*- Status changed from New to Closed*